УДК 629.7.036.54

# **ПЛАНИРОВАНИЕ ИСПЫТАНИЙ И ПОСТРОЕНИЕ РЕГРЕССИОННЫХ МОДЕЛЕЙ УДЕЛЬНОГО ИМПУЛЬСА ТЯГИ ЖИДКОСТНЫХ РАКЕТНЫХ ДВИГАТЕЛЕЙ ТЯГОЙ ОТ 10 ДО 420 Н**

А. И. Коломенцев, А. Н. Хохлов

Московский авиационный институт (Национальный исследовательский университет) Российская Федерация, 125993, Москва, Волоколамское шоссе, 4 E-mail: a.i.kolomentsev@yandex.ru, Alexey.hohlov.86@gmail.com

*Для двигателей S10 тягой 10 Н и S400 тягой 420 Н, разработанных в EADS Astrium, построены матрицы планирования для построения регрессионных моделей удельного импульса тяги. Результаты экспериментов обработаны с помощью специально разработанного программного обеспечения по приведенной методике обработки. Построены адекватные регрессионные модели удельного импульса тяги для данных двигателей. Проведен анализ построенных регрессионных моделей в графическом виде. Сделан вывод о влиянии горючего на регрессионные модели с увеличением тяги двигателя. Разработано и апробировано специальное программное обеспечение для планирования эксперимента и статистической обработки результатов.* 

*Ключевые слова: жидкостный ракетный двигатель малой тяги, регрессионный анализ, программное обеспечение, статистическая обработка, удельный импульс тяги.* 

# **THE DESIGN OF THE EXPERIMENT AND CREATION OF THE REGRESSION MODEL OF THE SPECIFIC IMPULSE LIQUID ROCKET ENGINE THRUST FROM 10 TO 420 N**

A. I. Kolomentsev, A. N. Khokhlov

Moscow Aviation Institute (National Research University) 4, Volokolamskoe sh., Moscow, 125993, Russian Federation E-mail: a.i.kolomentsev@yandex.ru, Alexey.hohlov.86@gmail.com

*For the engine S10 with the thrust 10 N and the engine S400 with the thrust 420 N developed by EADS Astrium, the matrix planning to create the regression models of specific impulse has been built. The experimental results are processed with the help of the specially developed software at the present method of treatment. An adequate regression models of the specific impulse for the engines are created. The analysis of regression models is built in the graphical form. It is concluded that the fuel has an impact on the regression models with an increasing engine thrust. A special software for the experimental design and statistical analysis of the results has been developed and tested.* 

*Keywords: liquid rocket thruster, regression analysis, software, statistical analysis, the specific impulse.* 

Описание двигателей S10 и S400. В EADS Astrium разработаны, прошли экспериментальную отработку и поставлены для летных испытаний двигатели S10 с тягой 10 Н и S400 с тягой 420 Н на компонентах топлива монометилгидразин (ММГ)+азотный тетраоксид (АТ). Для космических аппаратов (КА) AFRISTAR (1998), Stellat (2002), EUROSTAR 2015 (2008), Astra 1N (2011) и т. д. разработаны модификации двигателя S10-21 (рис. 1), S10-18 и S10-26 [1]. Для КА SYM-PHONIE (1975), AMOS 1 (1996), ARTEMIS (2001), Venus Express (2005), W2A (2009), Yamal 402 (2013), W3D (2013) и т. д. разработаны модификации двигателя S400-12 (рис. 2) и S400-15 [2].

Двигатели работают при номинальных суммарных массовых расходах  $\dot{m}_{\Sigma} \approx 3.4$  г/с (S10),  $\dot{m}_{\Sigma} \approx 125$  г/с (S400) и соотношении компонентов топлива  $K<sub>m</sub> ≈ 1,68$  и  $K<sub>m</sub> ≈ 1,61$  соответственно.

Матрица планирования испытаний двигателей S10 и S400. Испытания для построения регрессионной модели 2-го порядка для удельного импульса (*n* – количество опытов с учетом рандомизации, *N* – количество неповторных опытов строки матрицы планирования, *i* – номер опыта (строки) матрицы планирования,  $\dot{m}_o$  – массовый расход окислителя,  $\dot{m}_a$  – массовый расход горючего) планируются по матрицам планирования испытаний ЖРДМТ S10 и S400, приведенных в табл. 1, 2.

Методика обработки результатов испытаний. Оценка параметров регрессионной модели производится по результатам испытаний, проведенных в соответствии с заданной матрицей планирования факторного эксперимента, в следующей последовательности:

1) оценка воспроизводимости (ошибки опыта) и стационарности;

2) расчет коэффициентов регрессионной модели и проверка их на значимость;

3) проверка регрессионной модели на адекватность.

Проверка воспроизводимости и стационарности опытов. Оценка воспроизводимости производится из условия однородности дисперсий выходного параметра, определенного в разных строчках матрицы планирования:

$$
D(y_i) = \frac{1}{m_i - 1} \sum_{j=1}^{m_i} \left[ (y_i)_{cp} - y_{i,j} \right]^2, \tag{1}
$$

где  $m_i$  - число параллельных опытов в *i*-й строчке

матрицы;  $(y_i)_{cp} = \frac{1}{m_i} \sum_{j=1}^{m_i} y_{i,j}$  – средняя величина вы-

ходного параметра для совокупности проведенных опытов при данном сочетании факторов;  $y_{i,i}$  - результат ј-го опыта в і-й строке матрицы.

Проверка однородности дисперсий производится с помощью F-критерия. В соответствии с F-критерием дисперсии двух результатов считаются отличающи-

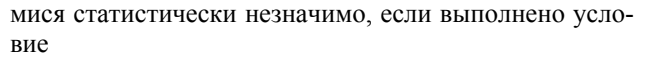

$$
F_{\text{3KCH}} = \frac{D(y)_{\text{max}}}{D(y)_{\text{min}}} < F_{\text{ra6n}}(\alpha, f_{\text{max}}, f_{\text{min}}),\tag{2}
$$

где  $F_{\text{ra6n}}$  – табличное значение F-критерия, т. е. предельное отношение дисперсий; α - уровень значимости, т. е. вероятность ошибочного вывода, которая в технических задачах принимается равной 0,05;  $f_i = m_i - 1$  – степень свободы;  $D(y)_{max}$  и  $D(y)_{min}$  – максимальное и минимальное значения дисперсий, определенных по соотношению (1).

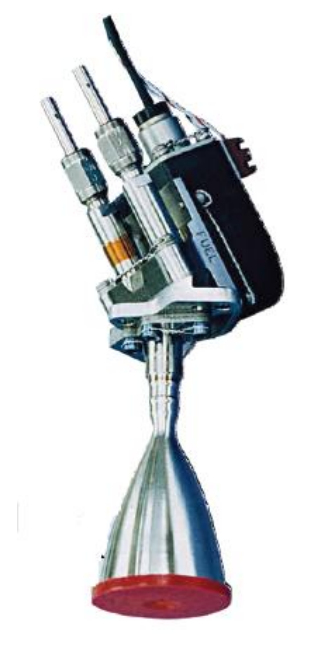

Рис. 1. Общий вид двигателя S10-21

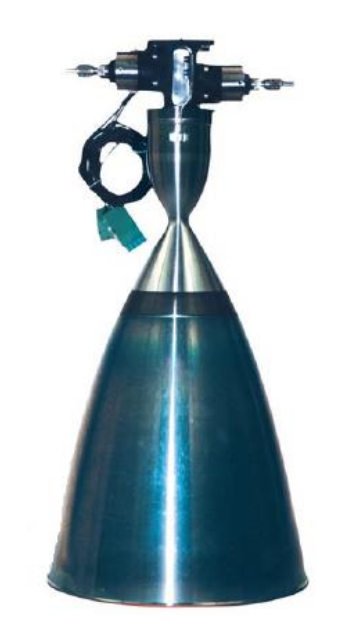

Рис. 2. Общий вид двигателя S400-12

Таблица 1

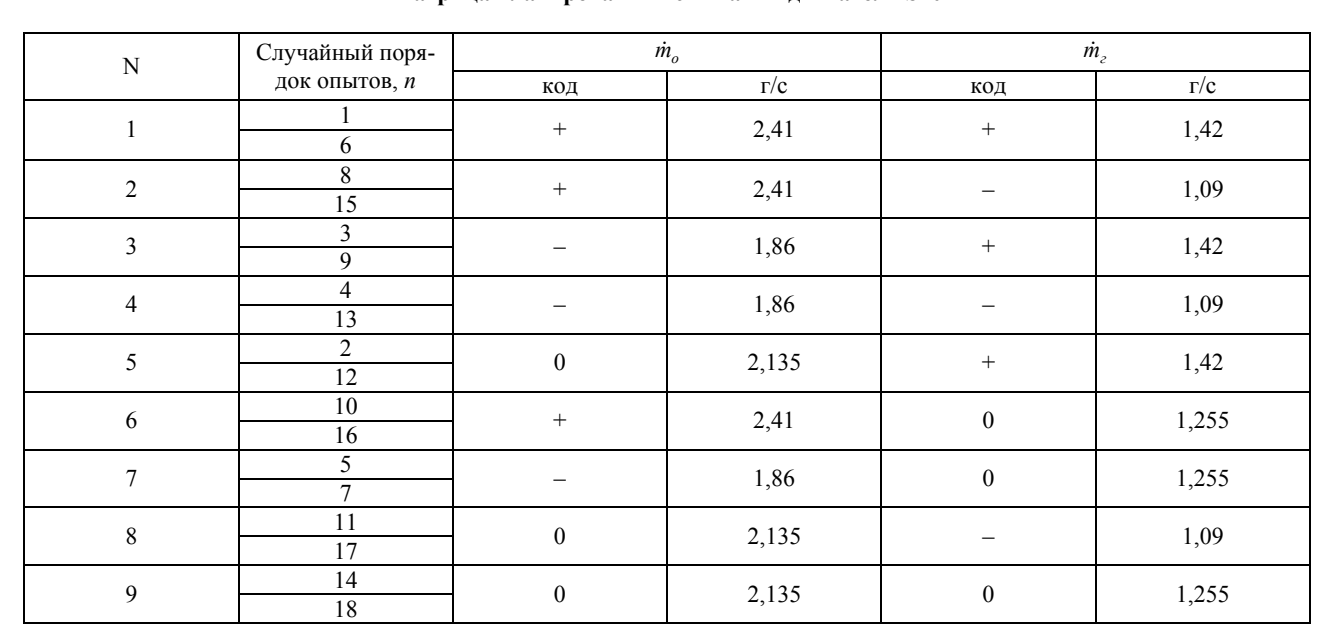

Матрина планирования испытаний лвигателя S10

Матрица планирования испытаний двигателя S400

| $\mathbf N$             | Случайный поря-<br>док опытов, п | $\dot{m}_o$      |            | $\dot{m}_z$      |            |
|-------------------------|----------------------------------|------------------|------------|------------------|------------|
|                         |                                  | код              | $\Gamma/c$ | код              | $\Gamma/C$ |
| $\mathbf{1}$            | 6                                | $\boldsymbol{+}$ | 82,3       | $+$              | 51,4       |
| $\overline{c}$          | 8<br>15                          |                  | 82,3       |                  | 44,7       |
| $\overline{\mathbf{3}}$ | 3<br>9                           |                  | 71,5       | $+$              | 51,4       |
| $\overline{\mathbf{4}}$ | 4<br>13                          |                  | 71,5       |                  | 44,7       |
| 5                       | $\overline{2}$<br>12             | $\boldsymbol{0}$ | 76,9       | $\! + \!\!\!\!$  | 51,4       |
| 6                       | $10\,$<br>16                     | $\boldsymbol{+}$ | 82,3       | $\boldsymbol{0}$ | 48,05      |
| 7                       | 5<br>$\tau$                      |                  | 71,5       | $\boldsymbol{0}$ | 48,05      |
| $\,$ $\,$               | 11<br>17                         | $\boldsymbol{0}$ | 76,9       |                  | 44,7       |
| $\boldsymbol{9}$        | 14<br>18                         | $\boldsymbol{0}$ | 76,9       | $\boldsymbol{0}$ | 48,05      |

Оценка стационарности также производится с использованием F-критерия:

$$
F_{\text{3kcn}} = \frac{D(y_{\text{cp}})}{D_{\text{bocnp}}} < F_{\text{ra6n}}(\alpha, f_{y_{\text{cp}}}, f_{\text{bocnp}}),\tag{3}
$$

где  $y_{cp} = \frac{1}{N} \sum_{i=1}^{N} (y_i)_{cp}$  – среднее значение выходного опытах;

параметра B<sub>O</sub> всех проведенных

$$
D(y_{cp}) = \frac{1}{N-1} \sum_{i=1}^{N} \Big[ y_{cp} - (y_i)_{cp} \Big]^2; \quad D_{\text{score}} = \frac{\sum_{i=1}^{N} f_i D(y_i)}{\sum_{i=1}^{N} f_i} -
$$

дисперсия воспроизводимости.

Расчет коэффициентов регрессии и проверка их на значимость. Расчет коэффициентов регрессии производится по методу наименьших квадратов:

$$
\{B\} = \left[\left\{X\right\}^T \left\{X\right\}\right]^{-1} \left\{X\right\}^T \left\{Y\right\},\tag{4}
$$

где (например, для линейных моделей, числа входных факторов  $k$  и числа опытов  $n$ ):

$$
\{B\} = \begin{vmatrix} b_0 \\ b_1 \\ \vdots \\ b_k \end{vmatrix}; \quad \{X\} = \begin{vmatrix} 1 & x_{11} & \cdots & x_{1k} \\ 1 & x_{21} & \cdots & x_{2k} \\ \vdots & \vdots & \cdots & \vdots \\ 1 & x_{N1} & \cdots & x_{Nk} \end{vmatrix}; \quad \{Y\} = \begin{vmatrix} y_0 \\ y_1 \\ \vdots \\ y_N \end{vmatrix}.
$$

Матрица  ${X}^T$  – транспонированная матрица по отношению к  $\{X\}$ .

Проверка коэффициентов регрессионной модели на значимость проводится по критерию Стьюдента t при заданном уровне значимости α.

Значимые коэффициенты регрессии должны быть больше доверительного интервала  $\Delta b$ :

$$
b_i > \Delta b = t_\alpha S_b,\tag{5}
$$

где  $t_{\alpha}$  – критерий Стьюдента;  $S_b = \sqrt{\frac{D_{\text{bocnp}}}{N}}$  – средне-

квадратическое отклонение коэффициентов регрессии.

Если коэффициенты взаимно коррелированы, то после исключения незначимых, остальные коэффициенты регрессии пересчитываются.

Проверка адекватности регрессионной модели. Под проверкой адекватности понимают проверку соответствия модели экспериментальным данным. Считается, что регрессионная модель адекватна исследуемому процессу, если квадраты отклонений экспериментальных точек от рассчитанных по уравнению регрессии лежат в пределах ошибки воспроизводимости.

Проверка адекватности возможна, если количество опытов хотя бы на единицу больше числа значимых коэффициентов регрессии, т. е. число степеней свободы

$$
f_{\rm{a}I} = N + n_k - N_b,
$$

где  $N$  – число опытов в матрице планирования;  $n_k$  – число контрольных опытов;  $N_h$  - число значимых коэффициентов регрессии.

Оценка квадрата отклонения экспериментальных точек от модели называется дисперсией адекватности:

$$
D_{\text{a}_{\text{I}}}= \frac{1}{f_{\text{a}_{\text{I}}}} \sum_{i=1}^{J a \delta} \Big[ (y_i)_{\text{3}_{\text{KCI}}} - (y_i)_{\text{reop}} \Big]^2,
$$

где  $(y_i)_{i \text{scn}}$  и  $(y_i)_{i \text{reon}}$  – опытное и расчетное значения выходного параметра.

Дисперсию адекватности сравнивают с дисперсией воспроизводимости с использованием критерия Фишера. Для адекватных регрессионных моделей

$$
F_{\text{sken}} = \frac{D_{\text{a}_{\text{II}}}}{D_{\text{bocnp}}} < F_{\text{ta6}_{\text{II}}}(\alpha, f_{\text{a}_{\text{II}}}, f_{\text{bocnp}}), (6)
$$

где  $f_{\text{norm}}$  – степень свободы для дисперсии воспроизводимости.

Таблица 2

При неадекватности модели возможны следующие варианты решения:

1) уменьшение интервалов варьирования факторов;

2) перенос центра планирования эксперимента;

3) использование моделей более высокого порядка. Для планирования и обработки эксперимента было

создано программное обеспечение [3]. Программа предназначена для построения планов

(полного и дробного факторных экспериментов, планов Хартли и Бокса–Вилсона) для испытаний жидкостных ракетных двигателей малых тяг и построения регрессионных моделей (линейной, квазинелинейной, 2-го порядка) по результатам испытаний.

Входными данными являются: количество входных факторов, число повторных опытов, вид уравнения регрессии, число опытов в центре плана, матрица значений выходного параметра, число контрольных опытов, доверительная вероятность, кодовые значения входных факторов в контрольных опытах.

Программа позволяет проводить статистическую обработку результатов испытаний, т. е. определять число неповторных опытов плана, число коэффициентов регрессии, матрицу планирования в кодовом виде, матрицу планирования со значениями, столбец рандомизации с учетом числа повторных опытов, воспроизводимость и стационарность опытов, вектор коэффициентов регрессии, доверительный интервал для коэффициентов регрессии, адекватность регрессионной модели, расчетные значения выходного параметра в контрольных опытах.

Программа написана в математической среде Mathcad 15.0 (M020 [MC15\_M020\_20121127]).

Программа разделена на 2 связанных модуля: планирования испытаний и статистической обработки результатов испытаний.

Алгоритм 1 модуля планирования эксперимента в общем виде выглядит следующим образом:

– выбор выходного параметра;

– выбор количества входных факторов;

– назначение интервалов варьирования;

– выбор вида уравнения регрессии (линейная, квазинелинейная, 2-го порядка);

– выбор типа плана (ПФЭ, ДФЭ, план Хартли, план Бокса-Вилсона);

– подсчет количества коэффициентов регрессии и опытов;

– рандомизация;

– построение матрицы планирования в кодовом и размерном виде.

Алгоритм 2 модуля программы статистической обработки результатов:

– ввод численных значений выходного параметра;

– проверка опытов на воспроизводимость и стационарность;

– расчет коэффициентов регрессии;

– проверка коэффициентов регрессии на значимость;

– проверка модели на адекватность.

Программа имеет открытый код и может меняться в зависимости от требований: например, адаптация под другие виды двигателей или добавление других видов планов эксперимента.

Работоспособность программы проверена на нескольких испытаниях ЖРДМТ [1; 2].

Статистическая обработка результатов испытаний двигателей S10 и S400. Заполненные матрицы планирования для двигателей S10 и S400 приведены в табл. 3, 4.

После статистической обработки результатов испытаний регрессионная модель удельного импульса тяги для двигателя S10 выглядит следующим образом:

$$
I_y = 291,222 + 3,25\overline{m}_z + 6,875\overline{m}_o\overline{m}_z - 5,333\overline{m}_o^2, (7)
$$

где  $\overline{m}_i$  и  $\overline{m}_o$  – массовые расходы горючего и окислителя в безразмерном (кодовом) виде.

*Таблица 3* 

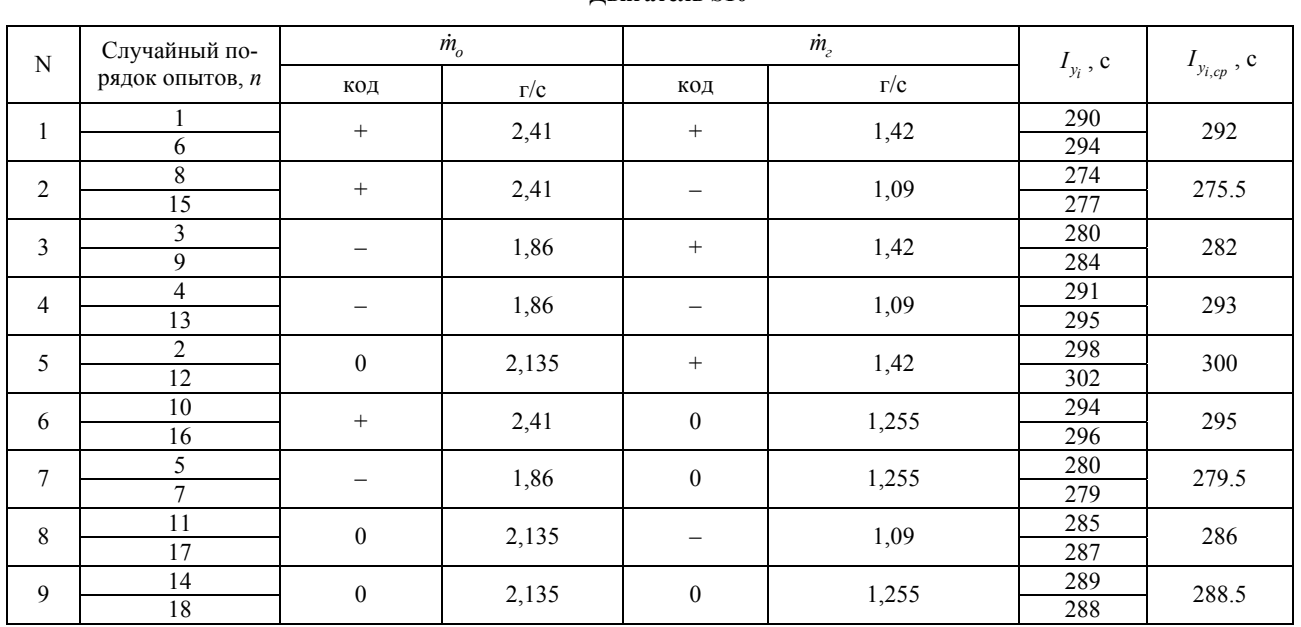

**Двигатель S10** 

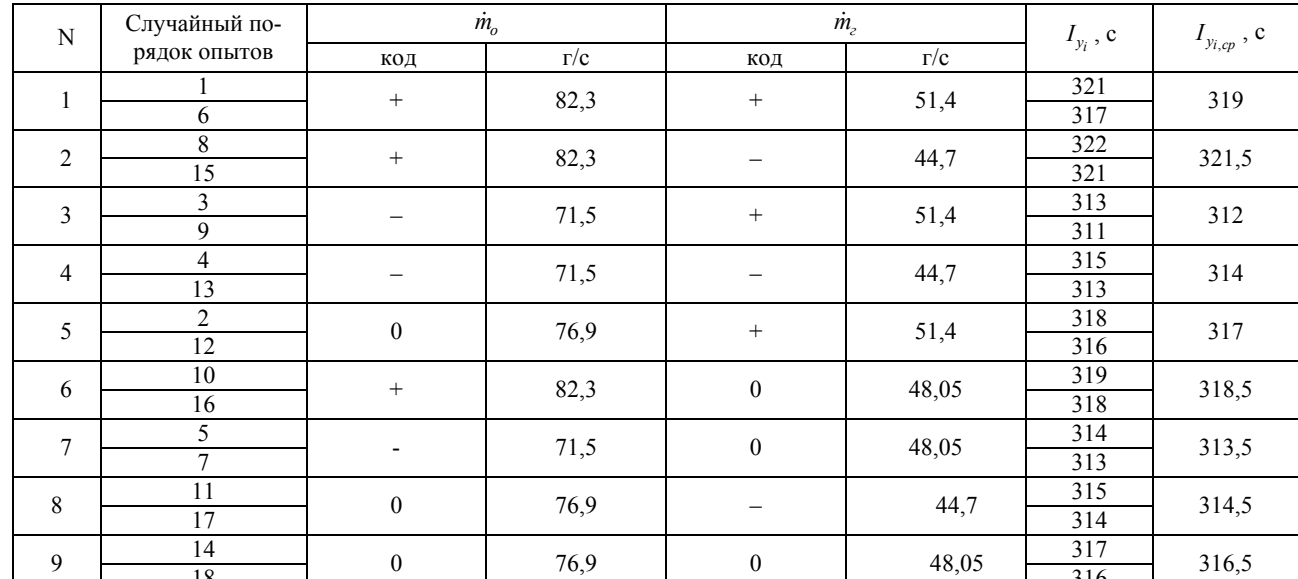

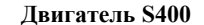

Таблииа 4

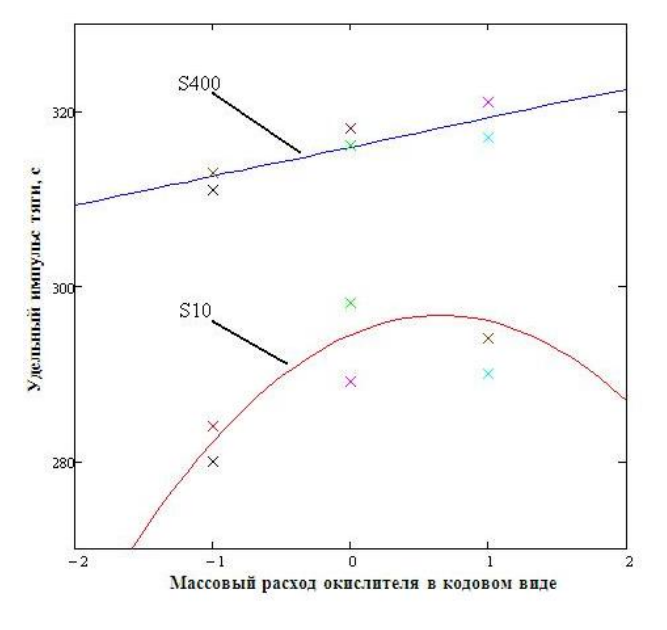

Рис. 3. Удельный импульс тяги двигателей S10 и S400 в зависимости от расхода горючего при постоянном расходе окислителя 2,41 и 76,9 г/с соответственно:  $-$  - расчетная модель;  $x$  - экспериментальные точки

После статистической обработки результатов испытаний регрессионная модель удельного импульса тяги для двигателя S400 выглядит следующим образом:

$$
I_v = 315,89 + 3,325 \dot{m}_o. \tag{8}
$$

На рис. 3, 4 представлены графики удельного импульса тяги в зависимости от расхода горючего и окислителя для двух двигателей. Как видно из рис. 3, 4, с увеличением тяги влияние горючего на регрессионную модель уменьшается при одинаковом соотношении компонентов.

Проведенная апробация разработанного программного обеспечения для планирования экспери-

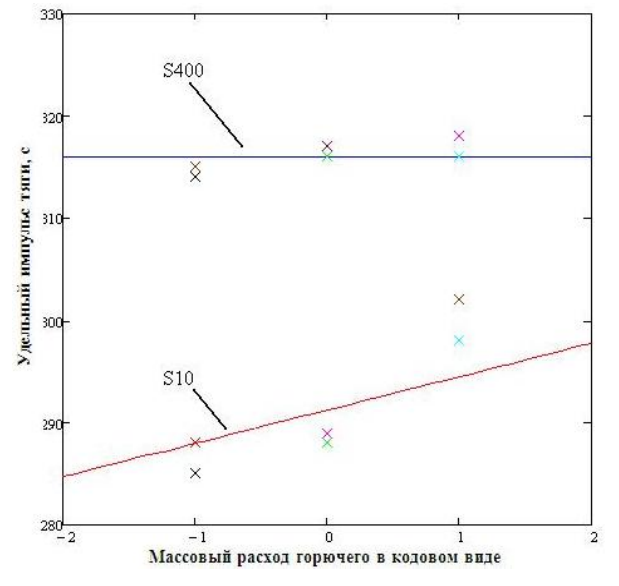

Рис. 4. Удельный импульс тяги двигателей S10 и S400 в зависимости от расхода окислителя при постоянном расходе горючего 1,42 и 51,4 г/с соответственно:  $-$  - расчетная модель;  $x$  - экспериментальные точки

мента и статистической обработки результатов испытаний ЖРДМТ показала его работоспособность и хорошее согласование с экспериментальными данными.

#### Библиографические ссылки

1. EADS Astrium, двигатель S10 [Электронный реhttp://cs.astrium.eads.net/sp/brochures/ URL:  $cyc$ ]. thrusters/10N%20Thruster.pdf.

2. EADS Astrium, двигатель S400 [Электронный pecypc]. URL: http://cs.astrium.eads.net/sp/brochures/ apogee-engines/400N%20Engine.pdf.

3. А. с. о регистрации программы для ЭВМ

№ 2013615794 «Планирование и обработка результатов испытаний жидкостных ракетных двигателей малых тяг» / А. И. Коломенцев, А. Н. Хохлов ; 2013.

#### **References**

1. EADS Astrium, Dvigatel' S10 (Engine S10). Available at: http://cs.astrium.eads.net/sp/brochures/ thrusters/10N%20Thruster.pdf.

2. EADS Astrium, Dvigatel' S400 (Engine S400). Available at: http://cs.astrium.eads.net/sp/brochures/ apogee-engines/400N%20Engine.pdf.

3. Kolomentsev A. I., Khokhlov A. N. *Planirovanie I obrabotka rezultatov ispytanij zhidkostnyh raketnyh dvigatelej malyh tyag* [Planning and analysis of the results of tests of liquid rocket engines of small rods]. Svidetelstvo o gusudarstvennoj registracii programmy dlya AVM № 2013615794, 2013.

© Коломенцев А. И., Хохлов А. Н., 2013

### $\mathcal{L}_\text{max}$ УДК 629.78.001.5

## **ЭНЕРГЕТИЧЕСКАЯ УСТАНОВКА КОСМИЧЕСКОГО АППАРАТА С ВРАЩАЮЩИМИСЯ АККУМУЛЯТОРНЫМИ БАТАРЕЯМИ**

Ц. Г. Надараиа<sup>1</sup>, И. Я. Шестаков<sup>2</sup>, А. А. Фадеев<sup>2</sup>, К. В. Надараиа<sup>3,4</sup>

 $1000$  «КВОНТ»<br>Российская Федерация, 660041, Красноярск, просп. Свободный, 75 <sup>2</sup> Сибирский государственный аэрокосмический университет имени академика М. Ф. Решетнева 660014, Российская Федерация, Красноярск, просп. им. газ. «Красноярский рабочий», 31 E-mail: yakovlevish@mail.ru<br><sup>3</sup>Дальневосточный федеральный университет

690950, Российская Федерация, Владивосток, ул. Суханова, 8. Е-mail: nadaraiakv@mail.ru 4

Институт химии Дальневосточного отделения Российской академии наук

690022, Российская Федерация, Владивосток, просп. 100-летия Владивостока, 159

*Приведена классификация источников питания космического аппарата (КА), основные требования, предъявляемые к источникам питания КА и сравнительная оценка аккумуляторных батарей по удельной энергии. Показаны условия возникновения электростатических разрядов на поверхности КА и их характеристики. Рассматривается энергетическая установка, состоящая из вращающихся аккумуляторных батарей с использованием энергии электростатических зарядов для поддержания заданной частоты вращения. Представлены некоторые явления в проводниках второго рода, возникающие в поле центробежных сил. Приведена упрощённая оценка электрических и центробежных сил, действующих на ионы в электролите. Приведены результаты исследования опытного образца и рекомендации по практическому применению энергетической установки.* 

*Ключевые слова: энергетическая установка космического аппарата, вращающиеся аккумуляторы, аккумуляторные батареи.* 

# **PROPULSION OF A SPACECRAFT WITH THE ROTATING BATTERIES**

C. G. Nadaraia<sup>1</sup>, I. Y. Chestakov<sup>2</sup>, A. A. Fadejev<sup>2</sup>, K. V. Nadaraia<sup>3,4</sup>

1 "CVONT" LLC

75, Svobodniy Av., Krasnoyarsk, 660041, Russian Federation 2 <sup>2</sup>Siberian State Aerospace University named after academician M. F. Reshetnev 31, Krasnoyarsky Rabochy Av., Krasnoyarsk, 660014, Russian Federation. E-mail: yakovlevish@mail.ru 3 <sup>3</sup>Far Easter Federal University 8, Sukhanova str., Vladivostok, 690950, Russian Federation. E-mail: nadaraiakv@mail.ru <sup>4</sup>Institute of Chemistry of Far Eastern Branch of Russian Academy of Sciences 159, 100-letiya Vladivostoka Av., Vladivostok, 690022, Russian Federation

*The classification of the sources of a power spacecraft, the main requirements to the power source AC and the comparative evaluation of the batteries for the specific energy are given. The conditions for the occurrence of electrostatic discharge on the surface of the spacecraft and their characteristics are shown. The energetic system consisting of rotating batteries using the energy of the electrostatic charges to maintain the desired speed is considered. There are some of the phenomena in the conductors of the second kind arising in the field of the centrifugal forces. A simplified assess-*